# Algoritmos – Introdução

#### **Introdução à Ciência da Computação**

Rosane Minghim Apoio na confecção: Carlos Elias A. Zampieri Danilo Medeiros Eler Renato Rodrigues Rogério Eduardo Garcia

Baseado na Apostila: Curso Introdutório de Computação por R. Minghim e G. P. Telles

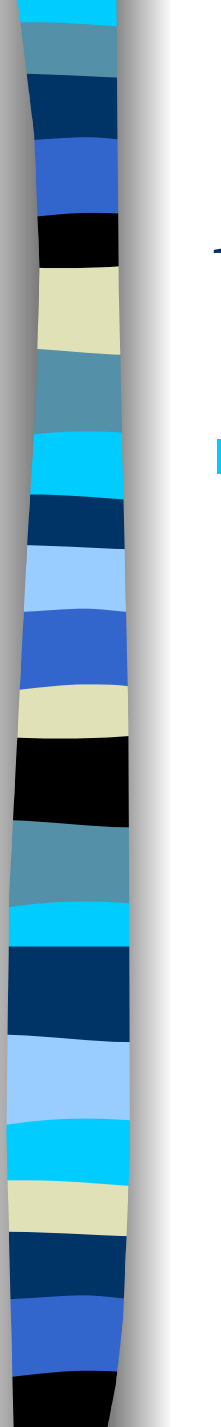

#### Algoritmo

#### **Sequência de passos para a execução de uma tarefa**

– Ex: Receita de Bolo

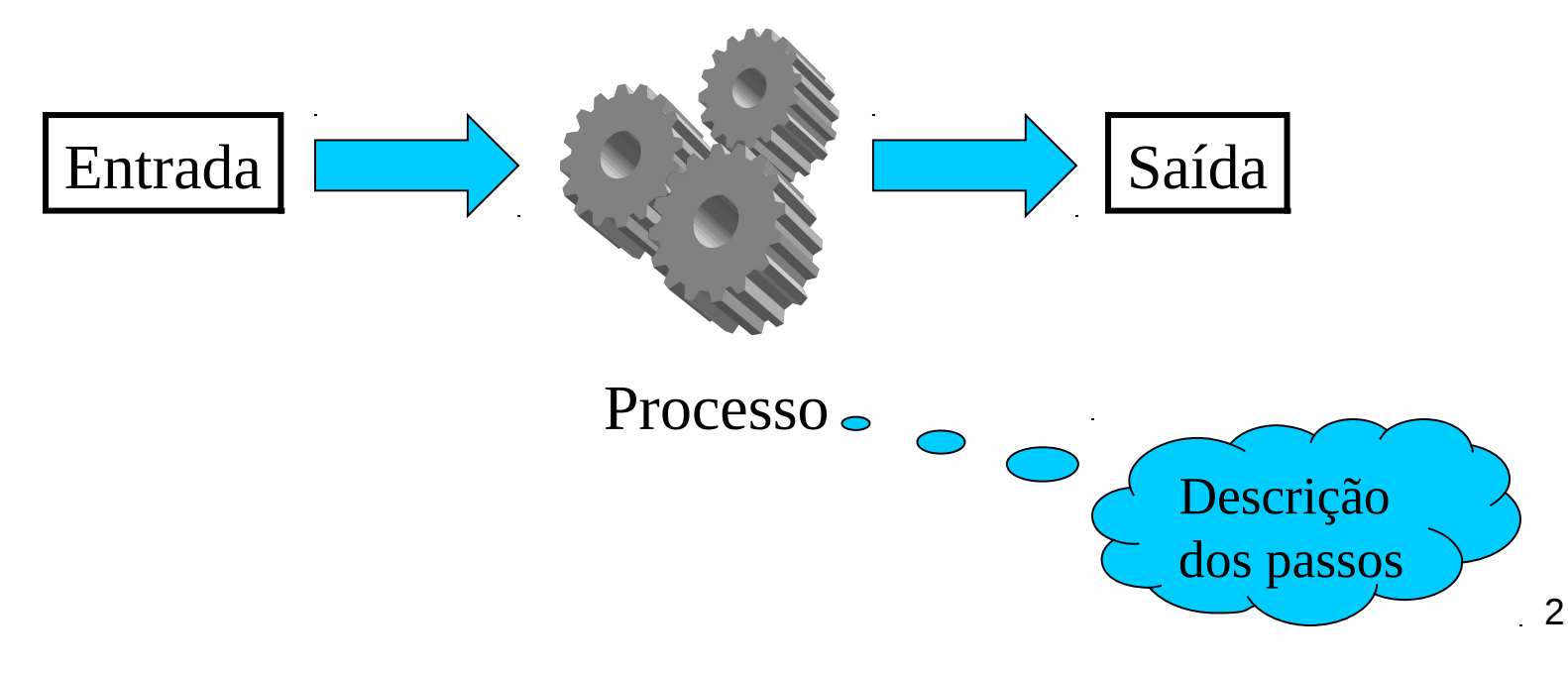

#### Exemplo: *Bolinhos de Chuva*

**Em uma tigela, bata o açúcar, a manteiga e o ovo. Em outro recipiente misture a farinha, o fermento, a canela, uma pitada de sal, o leite e a outra mistura. Misture bem.**

**Aqueça óleo e pingue colheradas da massa, fritando os bolinhos até dourar. Escorra bem, polvilhe açúcar e sirva.**

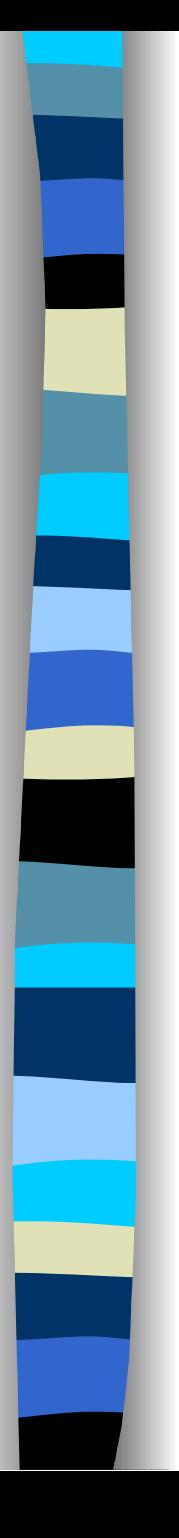

#### Detalhamento do Algoritmo

*Faça uma massa da maneira tradicional com o açúcar, a manteiga, o ovo a farinha, o fermento, a canela e uma pitada de sal. Frite os bolinhos e polvilhe com açúcar.*

*Em uma tigela, bata o açúcar e a manteiga. Depois, adicione um ovo.*

*Em outro recipiente, peneire a farinha e adicione o fermento, a canela e uma pitada de sal. Vá juntando essa mistura da farinha à outra mistura, alternando com leite. Misture bem. Em uma panela, aqueça uns 5 centímetros de óleo. Quando o óleo estiver quente, pingue colheradas da massa e frite os bolinhos até dourar. Escorra bem, polvilhe açúcar e sirva.*

4

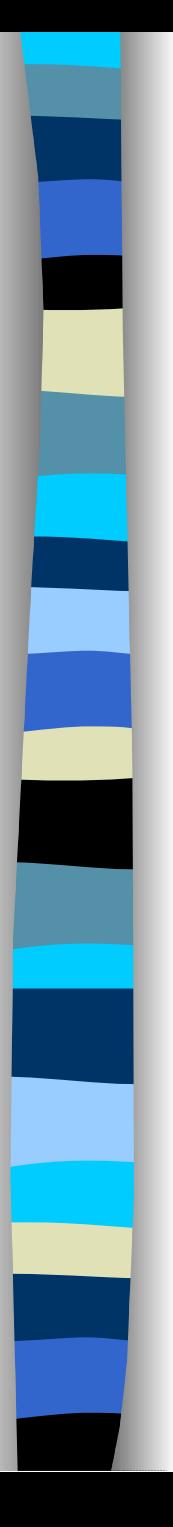

## Detalhamento do Algoritmo

*Faça uma massa da maneira tradicional com o açúcar, a manteiga, o ovo a farinha, o fermento, a canela e uma pitada de sal. Frite os bolinhos e polvilhe com açúcar.*

*Em uma tigela, bata o açúcar e a manteiga. Depois, adicione um ovo.*

*Em outro recipiente, peneire a farinha e adicione o fermento, a canela e uma pitada de sal. Vá juntando essa mistura da farinha à outra mistura, alternando com leite. Misture bem. Em uma panela, aqueça* 

**Nível de Detalhe:** pode ser diferente, dependendo, por exemplo, da experiência da cozinheira que está lendo a  $\vert$ *pingue colheradas da massa e*  receita... Em nosso caso, o computador deve ser capaz *frite os bolinhos até dourar. Escorra bem, polvilhe açúcar e*  de executar a tarefa!

# Algoritmos Computacionais

- O computador deve executar a tarefa
- **Precisamos de uma linguagem de** programação para construir um programa executável
- **E** preciso transformar a ideia da tarefa (receita) em um programa

# Linguagens de Programação

- **As operações são limitadas a um** pequeno conjunto
- **A** forma de escrever um algoritmo, sua sintaxe, deve seguir um certo padrão bem definido
- A entrada de dados e os dados que o programa manipula deve ser bem especificados

# Linguagens de Programação

- C é uma linguagem estruturada, assim como Python\*, Pascal, Modula 2, Perl e outras.
- Ao invés de estudar C ou outra linguagem diretamente, vamos definir uma linguagem padrão para construir algoritmos computacionais chamada de pseudo-código
- Vamos usar esse pseudo-código para apresentar os conceitos comuns às linguagens estruturadas
	- \* É também uma linguagem orientada a objetos, assim como C++ e Java

# Vantagens do Pseudo-Código

- **Sintaxe mais flexível que a de uma** linguagem de programação real
	- Permite que pensemos nos passos que o algoritmo computacional deve descrever sem nos preocuparmos demais com a forma de escrevê-los

#### **E** Enfase nas ideias, e não nos detalhes

# Vantagens do Pseudo-Código

- Poderemos construir um programa em uma linguagem estruturada com facilidade se tivermos um algoritmo em pseudo-código estruturado adequadamente
	- Os elementos do pseudo-código são os mesmos das linguagens estruturadas. Isto é, depois de desenvolver as ideias, a tradução para linguagem de programação é um processo simples e mecânico

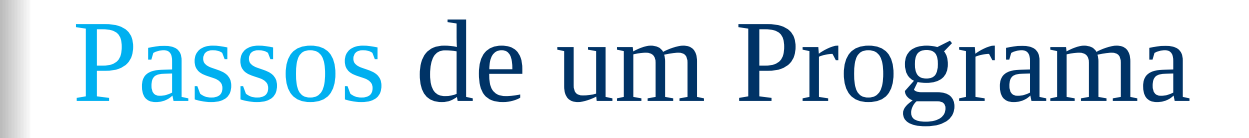

Algoritmo Raízes Algoritmo Raízes

Sejam a, b e c os coeficientes Sejam a, b e c os coeficientes

da equação do segundo grau da equação do segundo grau

Calcule delta Calcule delta

Se delta for negativo, imprima a Se delta for negativo, imprima a mensagem "não há raízes reais" mensagem "não há raízes reais" Se delta for positivo, calcule Se delta for positivo, calcule

as raízes e imprima as raízes e imprima

fim fim

# Um Programa em Pseudo-Código

```
Algoritmo Raízes
Algoritmo Raízes
{Algoritmo para calcular as raízes reais de uma equação do 
{Algoritmo para calcular as raízes reais de uma equação do 
segundo grau}
segundo grau}
variável
variável
               a,b,c: real
a,b,c: real
               delta: real
delta: real
               x1,x2: real
x1,x2: real
               leia(a,b,c)
leia(a,b,c)
               delta ← b*b - 4*a*c
delta ← b*b - 4*a*c
               se delta < 0 então
se delta < 0 então
                              escreva('Esta equação não possui raízes reais.')
escreva('Esta equação não possui raízes reais.')
               senão
senão
                              x1 ← (-1*b - raiz(delta,2)) / (2*a)
x1 ← (-1*b - raiz(delta,2)) / (2*a)
                              x2 ← (-1*b + raiz(delta,2)) / (2*a)
x2 ← (-1*b + raiz(delta,2)) / (2*a)
                              escreva('As raízes são ',x1,' e ', x2)
escreva('As raízes são ',x1,' e ', x2)
               fim se
fim se
```
*fim fim*

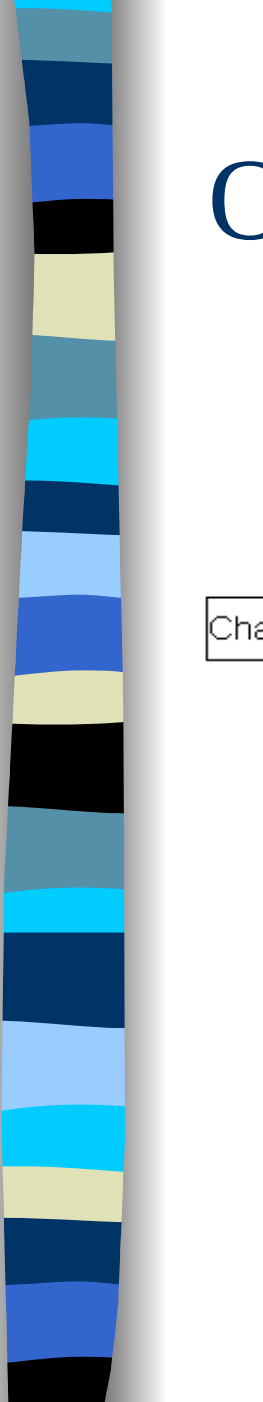

#### Outra representação

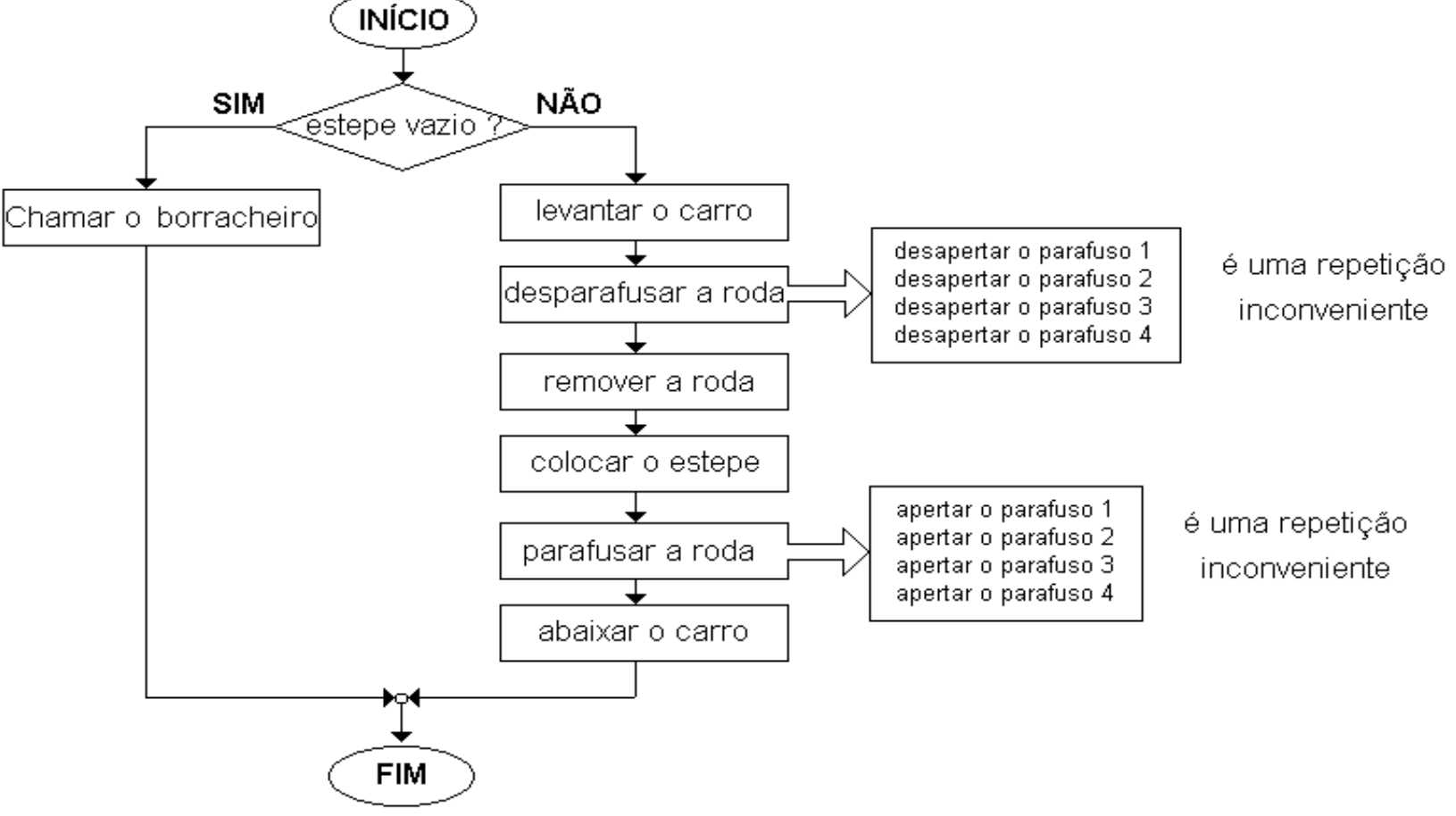

#### Elementos Básicos de um Algoritmo

- **Um algoritmos deve expressar os** principais elementos de um programa
- **Os principais elementos são** 
	- Dados (constantes e variáveis)
	- Tipo de dados
	- Operadores
	- Comandos
	- Funções
	- Comentários

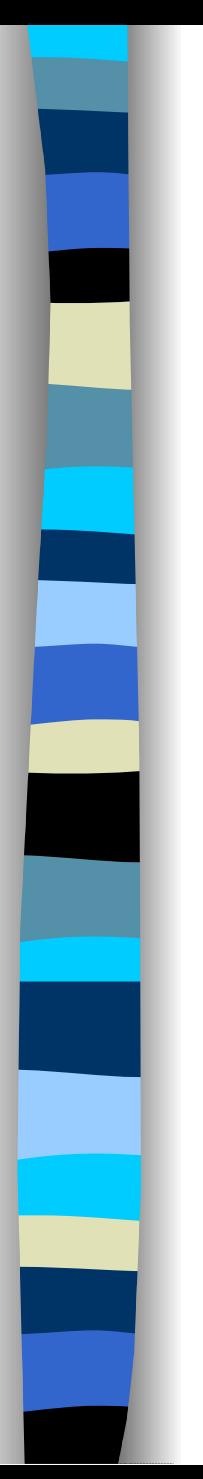

#### Algoritmo

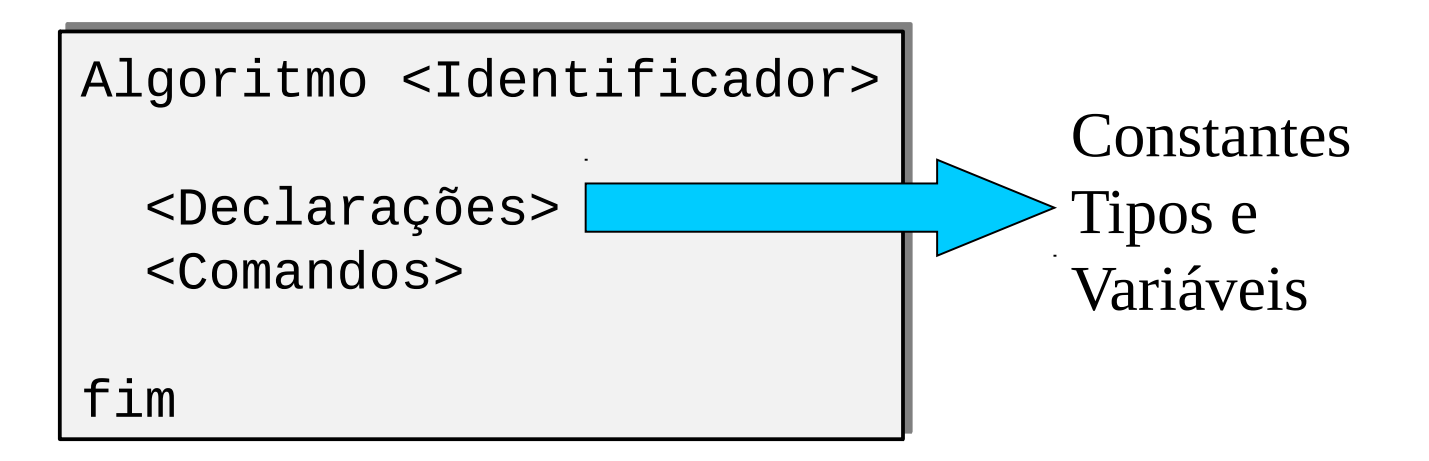

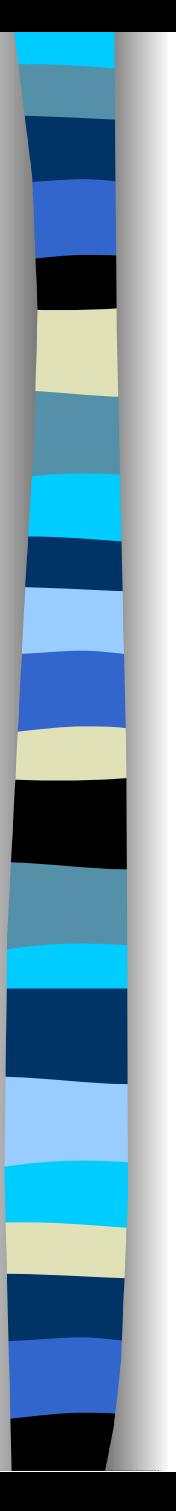

#### Constantes Literais

- Uma constante é um dado que aparece literalmente em um algoritmo
- **Números, valores lógicos, letras, palavras** e frases podem ser expressos como constantes em um algoritmo
- **Exemplos:** 
	- $-6,45$
	- 'h'
	- 21
	- 'segunda-feira'

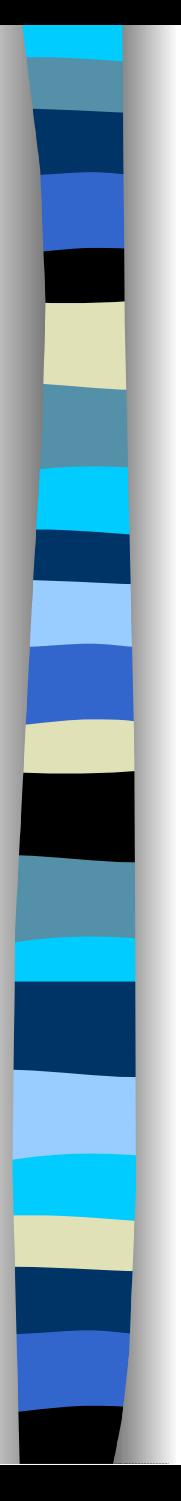

# Identificadores

- **UNACCIÓN DE Vários elementos de um algoritmo podem** ser identificados através de um nome. Este nome é chamado de identificador.
- **Em pseudo-código um identificador é** uma única palavra com qualquer quantidade de letras, letras acentuadas, dígitos e símbolos que não sejam operadores ou comandos.

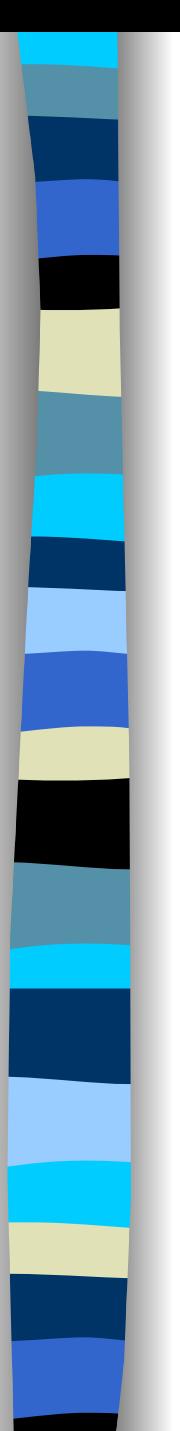

# Identificadores

#### **Exemplos:**

– Nome, idade1, preço, preço\_de\_fábrica, kW

- **Operadores e comandos têm sentido por** si mesmo, por isso não devem ser usados;
- **Não há diferenciação entre minúsculas e** maiúsculas\*:
	- Nome, NOME, nome
- \* Atenção: Em C HÁ diferença entre maiúsculas e minúsculas. Recomendação: estabeleça um padrão e NUNCA repita nomes.<br>18

# Dados e Tipos de Dados

- Um dado é uma informação que um algoritmo recebe ou manipula
- **Exemplos de dados são nomes, datas,** valores (preços, notas, coeficientes, quantidades, etc.) e condições (verdadeiro e falso). Mas há outros, muitos outros, principalmente coleções desses.

# Dados e Tipos de Dados

- **Todo dado é de um certo tipo que define sua** natureza (p. ex., um nome é diferente de um valor), identificando seu uso, e define as operações que podem ser realizadas com o dado.
- **Por exemplo, podemos somar dois valores** numéricos, ou concatenar duas frases, mas não podemos somar um número a uma frase, ou somar duas frases, ou concatenar dois números.

# Dados e Tipos de Dados

- **Os tipos de dados mais básicos em** algoritmos são o caractere, o numérico, o lógico e a enumeração.
- **Tipos de dados básicos podem ser** estruturados em tipos mais complexos;
	- Por exemplo, palavras e frases são construídas a partir de caracteres, podemos ter números complexo.

# Tipos de Dados: Numérico

- **Inteiro: representa um número inteiro.** Por exemplo -1, 0, 1, e 26 são dados inteiros.
	- Dados deste tipo podem ser usados para idade em anos, número de filhos etc.

# Tipos de Dados: Numérico

- **Ponto flutuante: também chamado** real, representa um número real. Por exemplo 1,2; 0,0; 26,4 e -2,49 são dados reais\*
- Dados deste tipo podem ser usados para saldo bancário, altura, peso, temperatura, etc
- \* Atenção: Em C a notação para delimitação de casas decimais é determinada pelo uso do "**.**" (ponto). Exemplo: 1.2; 0.0; 26.4 e -2.49.

# Tipos de Dados: Numérico

- No projeto de um algoritmo devemos utilizar o tipo numérico mais adequado, ou seja, não devemos usar um número real quando um número inteiro resolve o problema.
	- Devemos balancear as necessidades do problema com a economia de espaço de armazenamento.

# Tipos de Dados: Caractere

**Dados que representam valores** alfanuméricos unitários são do tipo caractere

– Por exemplo, 'A', 'a', '\*'

■ Caracteres podem ser usados para a codificação de algum item, como sexo ('m', 'f', 'o'), estado civil ('s','c','d','v', 'u'), estado de funcionamento (ligado/desligado), etc..

# Tipos de Dados: Caractere

- **U** Valores alfanuméricos incluem letras, algarismos e símbolos.
- Por exemplo, '1' é um caractere se consideramos apenas o símbolo '1' e não o valor 1.

# Tipos de Dados: Lógico

- Dados lógicos podem assumir apenas dois valores: **VERDADEIRO** ou **FALSO**.
- São usados para expressar uma condição:
	- o fato de que 4 > 5 é falso ou
	- se o cheque número 00425 já foi compensado ou não

# Tipos de Dados: Enumeração

- **Um dado que pode assumir um valor** dentre os valores de um conjunto é uma enumeração ou tipo enumerado
- **Por exemplo, um dado que pode** assumir qualquer valor dentro do conjunto de frutas

– {banana, maça, pêra, uva, jaca}

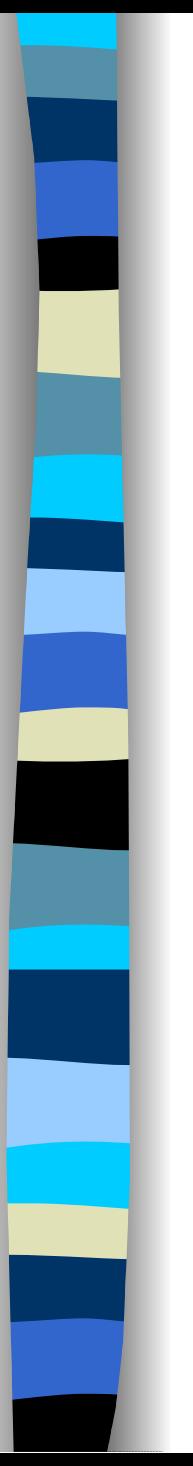

#### Variáveis

 Uma variável é um elemento de algoritmos que tem a função de associar um nome a uma porção da memória onde um dado pode ser armazenado

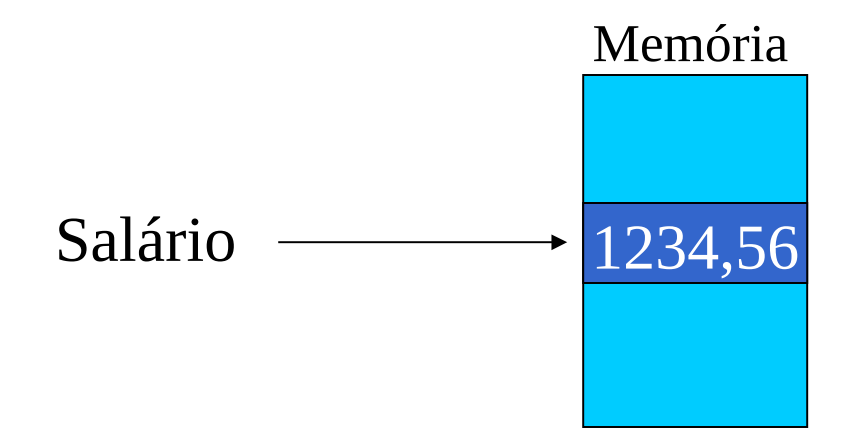

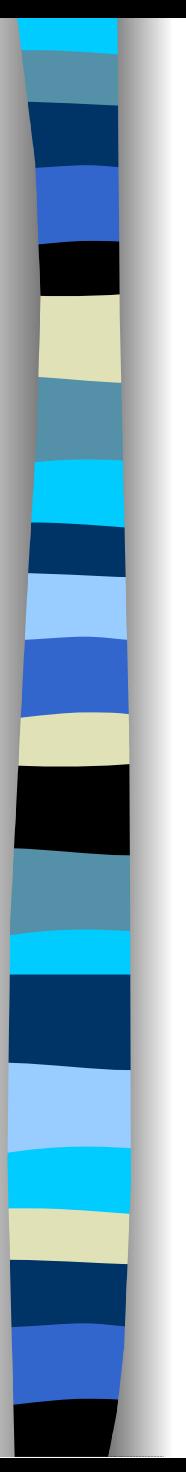

#### Variáveis

- A variável possui, além do nome, um tipo, responsável por definir como o dado vai ser armazenado e recuperado da memória.
- **Em pseudo-código as variáveis são** declaradas na seção de declarações, antes da seção de comandos, na cláusula variável

variável ssalário: real

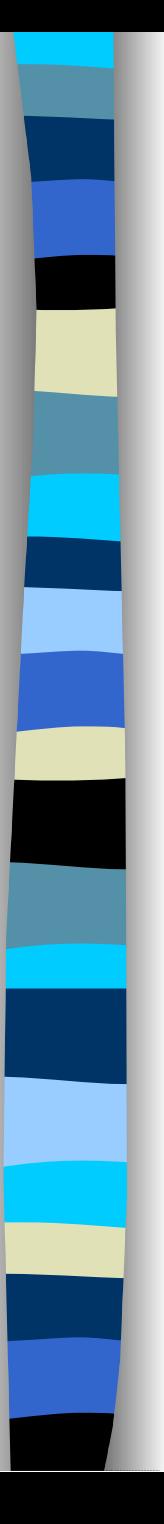

# Atribuição

 Pode-se atribuir uma dado a uma variável pelo operador '←'

- **Exemplos:** 
	- $-$  idade  $\leftarrow$  51
	- válido ← VERDADEIRO
	- $-$  sexo  $\leftarrow$  'f'
	- $−$  idade mínima  $\leftarrow$  idade

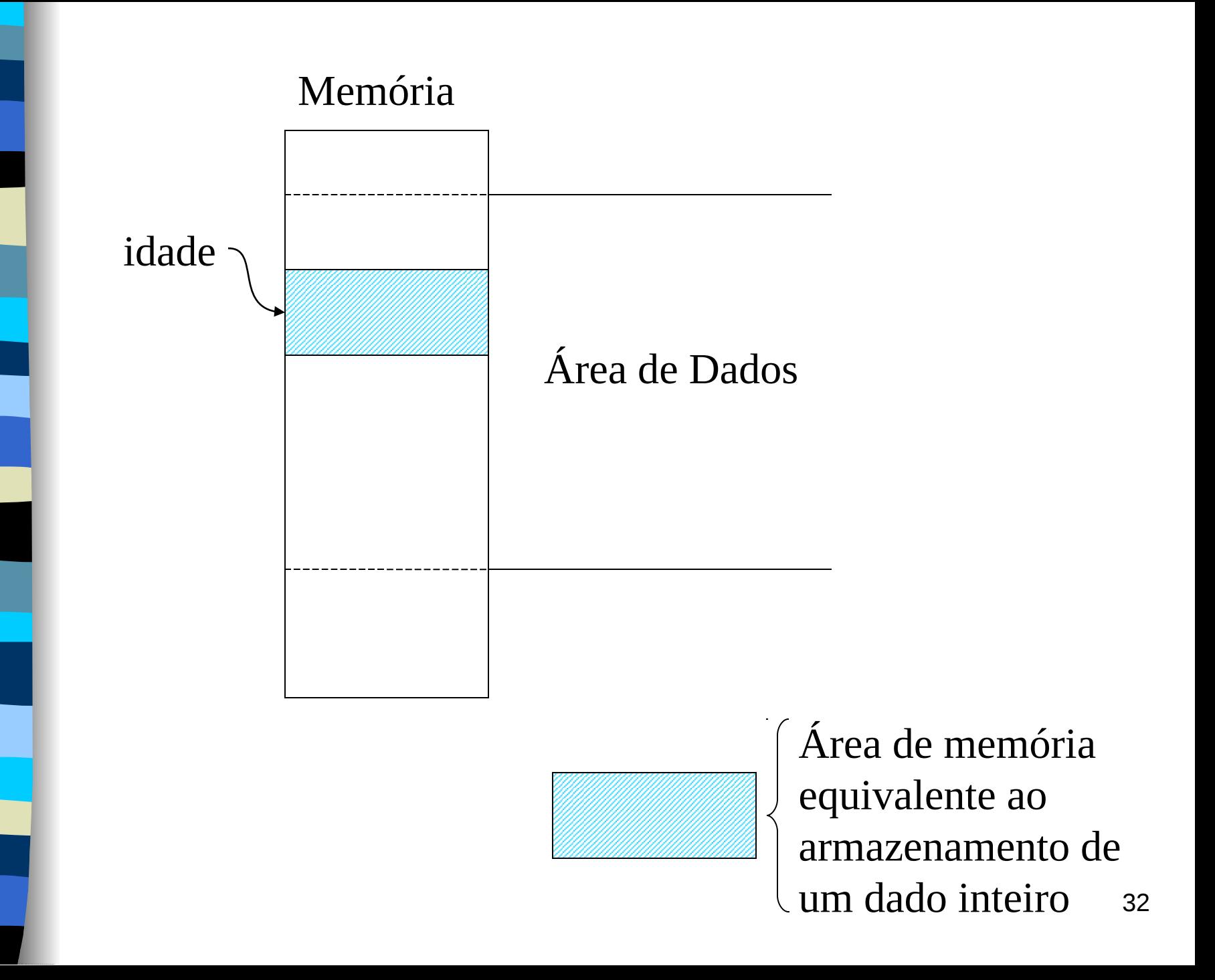

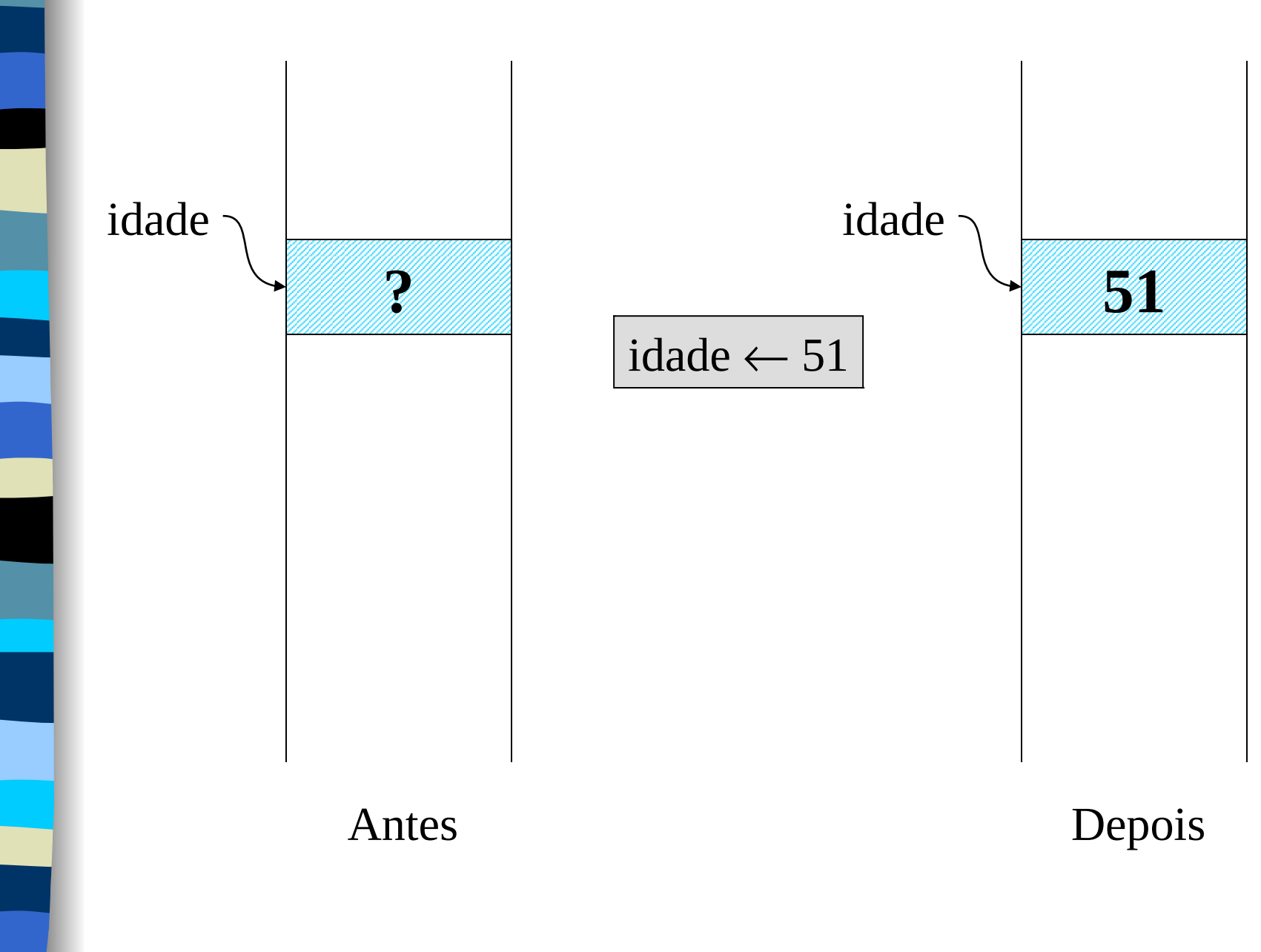

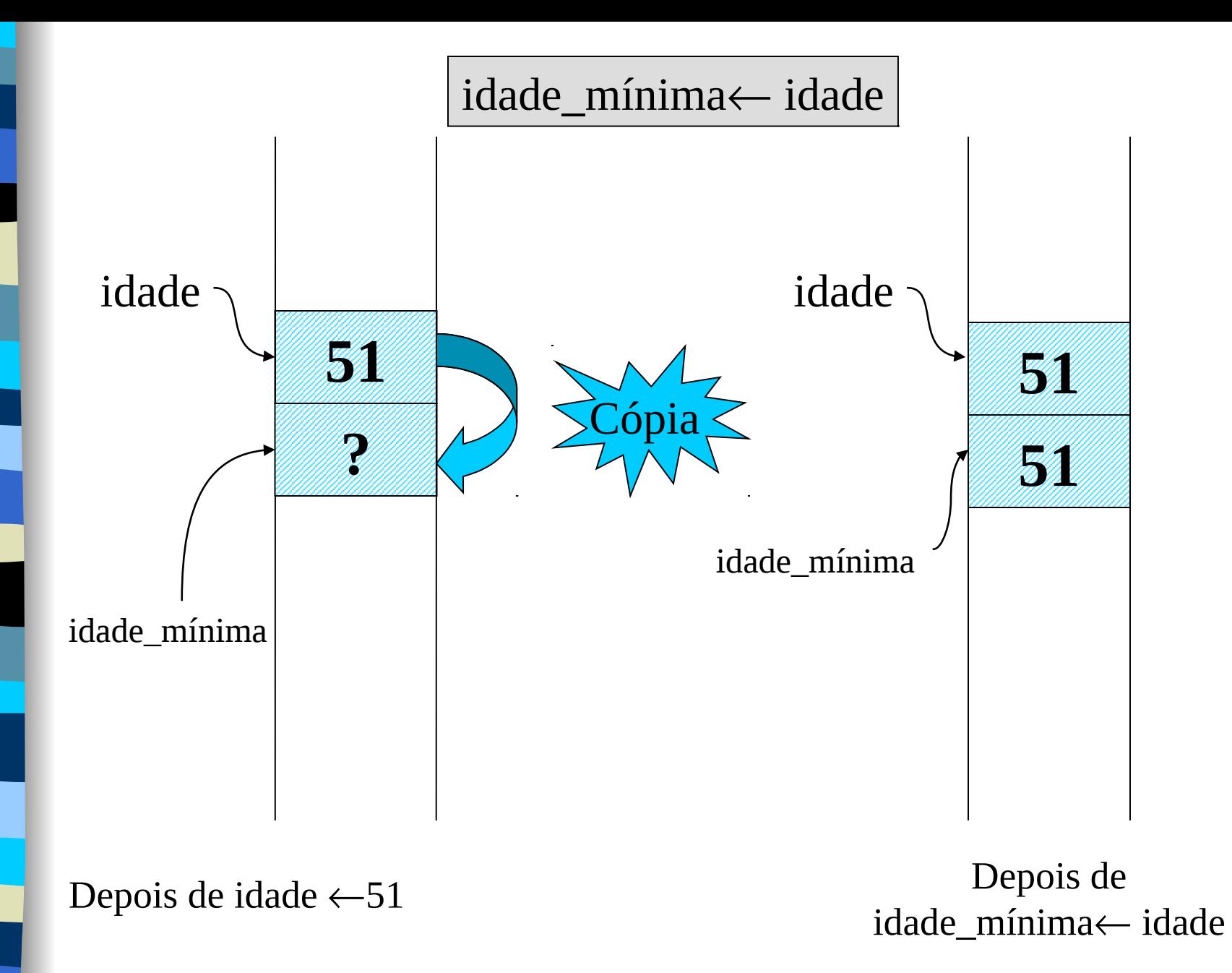

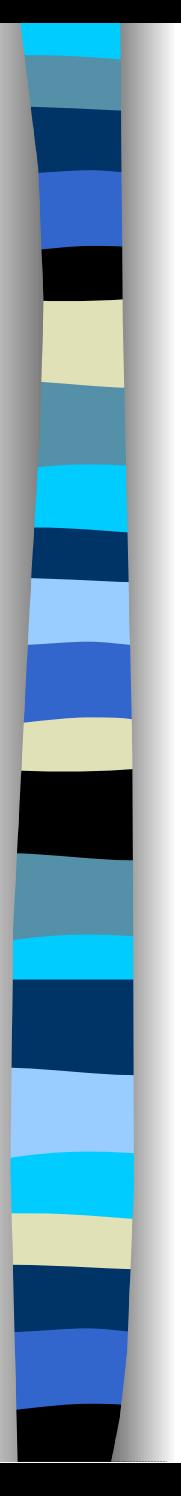

### Variáveis

- O tipo de uma variável não muda\* durante todo o algoritmo que a utiliza
- As atribuições entre variáveis podem ser feitas apenas com e constantes variáveis de mesmo tipo ou de tipo que seja compatível
- **Dentre os tipos definidos até o momento só** existe compatibilidade entre inteiro e real
- \* Atenção: em algumas linguagens como Python o tipo de uma variável pode mudar, mas isso não é uma boa prática.

# Constantes Identificadas

**E** possível dar nome às constantes utilizadas nos algoritmos

constante constante

pi = 3,1415926 pi = 3,1415926

salário\_mínimo = 640,00 salário\_mínimo = 640,00

- **As constantes identificadas, assim como as** constantes literais, podem ser atribuídas a variáveis
- O Valor de uma constante não se altera após a sua definição

# Definição de Tipos de Dados

- **E** possível definir tipos de dados a partir dos tipos já existentes e dar nome a eles
- **Exemplos:**

tipo tipo Booleano = lógico Booleano = lógico eixo = 'x' até 'z' eixo = 'x' até 'z' dezena = 1 até 12 dezena = 1 até 12

### Expressões: Aritméticas e Lógicas

**Podemos combinar valores pela** aplicação de operadores

 $\rightarrow$  3 + 7 \* 2 – 15

Verdadeiro E Falso OU Verdadeiro

 $\rightarrow$  3 + 2 < 5

**Pode-se armazenar o resultado de** uma expressão em uma variável:

 $\rightarrow$  imposto <- valor \* 0,18

# Operadores Aritméticos

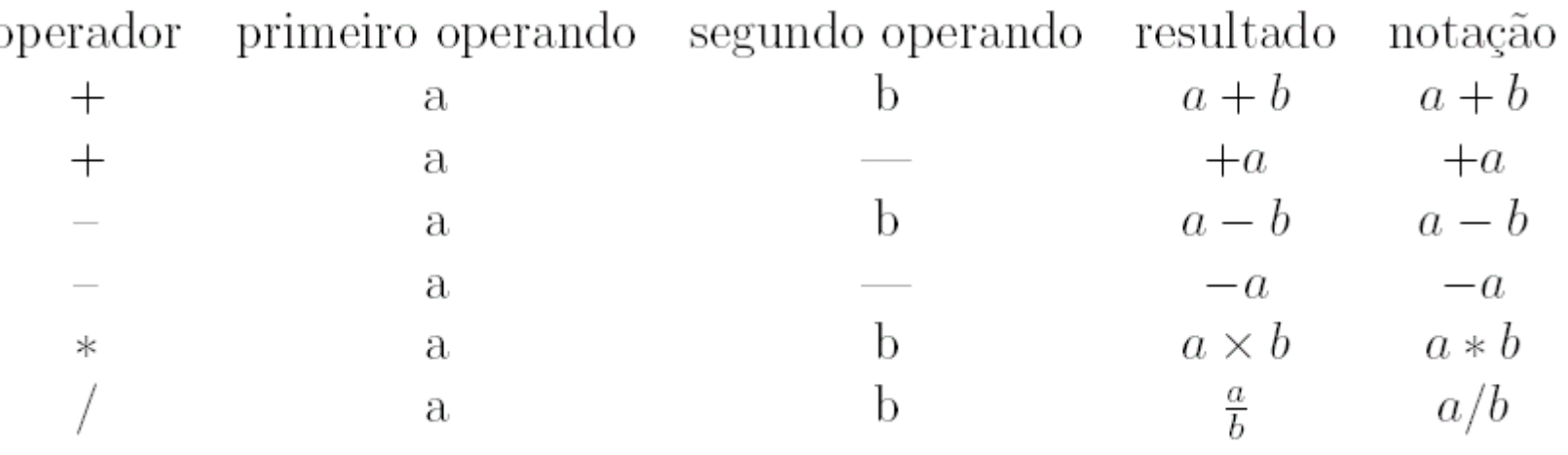

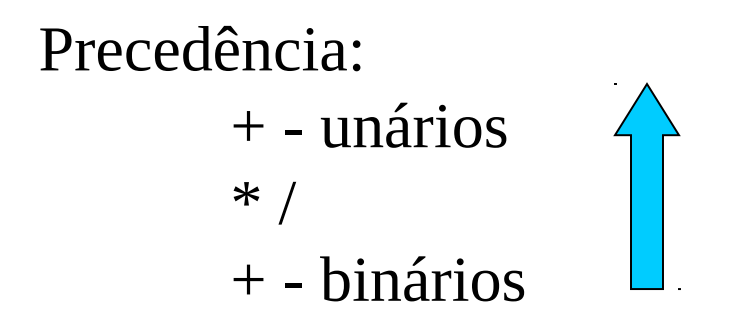

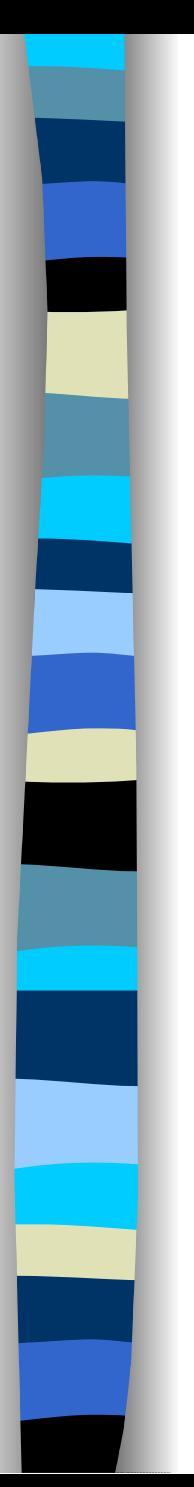

#### Exemplos

**3 + 7 \* 2 –15**

**3 + 14 – 15**

 **17 – 15**

 **2**

**(3 + 7) \* (2 –15)**

 **10 \* (2 – 15)**

 **10 \* -13**

 **-130** 

# Operadores Lógicos

verdadeiro OU verdadeiro = verdadeiro verdadeiro OU falso = verdadeiro falso OU verdadeiro = verdadeiro falso  $OU$  falso = falso

verdadeiro E verdadeiro = verdadeiro verdadeiro E falso = falso falso  $E$  verdadeiro  $=$  falso falso  $E$  falso  $=$  falso

> NÃO verdadeiro = falso NÃO falso = verdadeiro

> > Precedência: NÃO, E, OU

## Operadores Relacionais

$$
=,>,<,\geq,\leq e\neq
$$

idade  $\leftarrow$  28 valor  $\leftarrow 1000,00$ fator  $\leftarrow$  0,05

segurado ← idade < 30 e valor\*fator ≤ 500,00

segurado ← idade < 30 e valor\*fator  $\leq$  500,00

segurado ← idade < 30 e 50  $\leq$  500,00

segurado ← verdadeiro e 50  $\leq$  500,00 segurado ← verdadeiro e verdadeiro segurado ← verdadeiro

# Precedência entre os Operadores

 $+ -$ unários  $*$  /  $+ - binários$ não e ou  $=$  < >  $\leq$   $\geq$   $\neq$   $\mid$ 

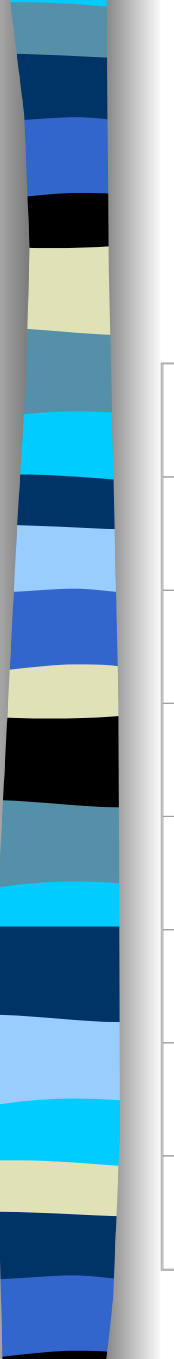

#### Funções Pré-definidas

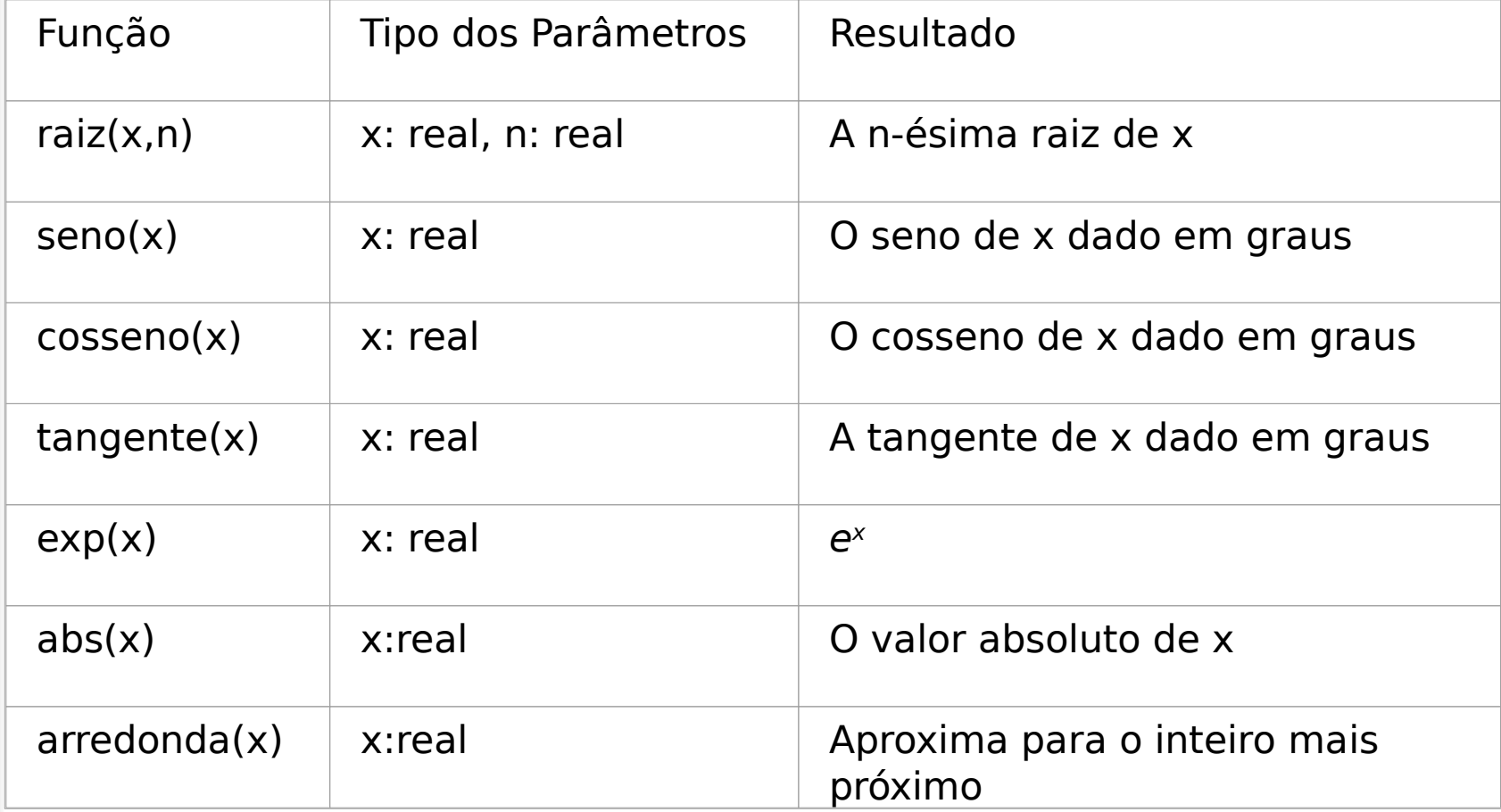

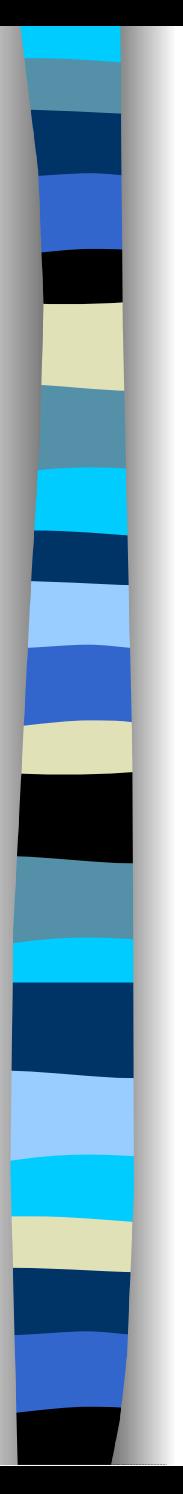

## Entrada e Saída

- Um algoritmo pode receber dados através de dispositivos como teclado, mouse, discos e placas de rede, e pode enviar dados para o monitor de vídeo, discos e outros.
- **Este tipo de operações em que dados são** recebidos por um algoritmo ou são enviados por um algoritmo para um dispositivo são chamados de operações de entrada e saída

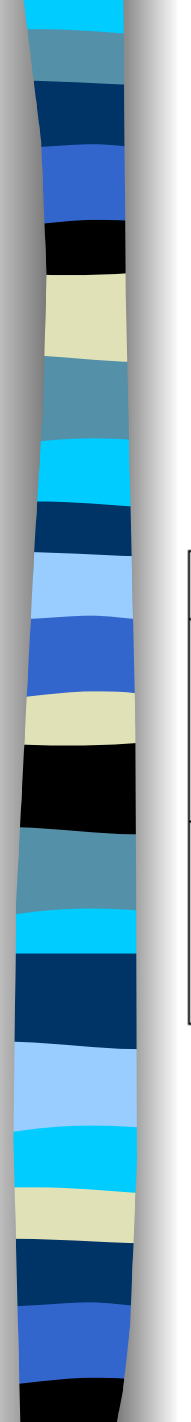

## Entrada e Saída

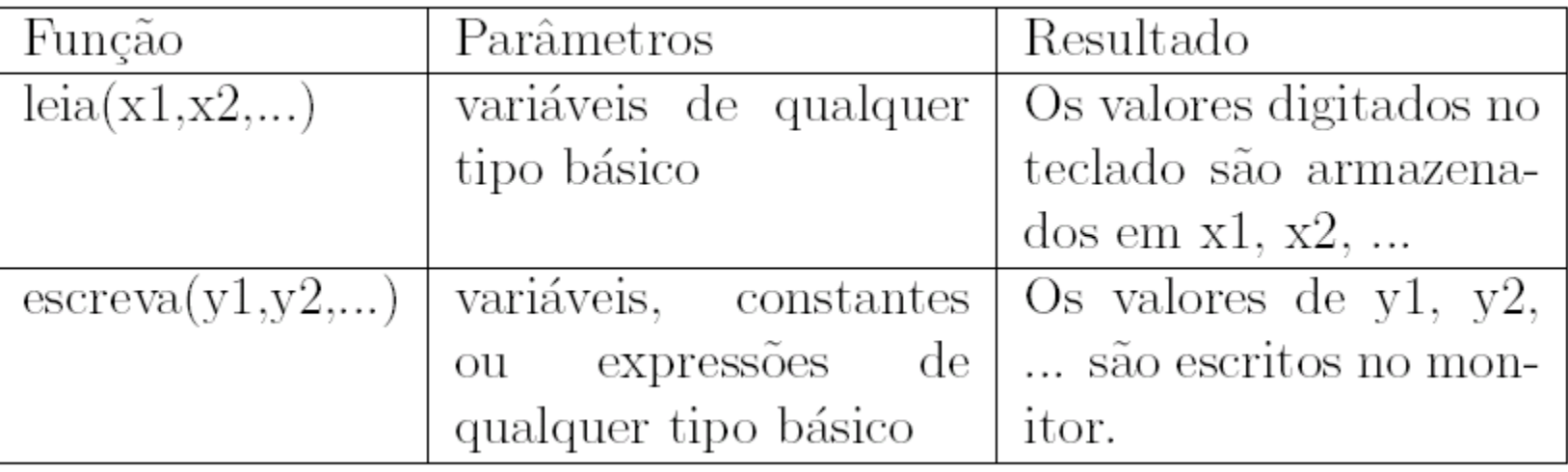

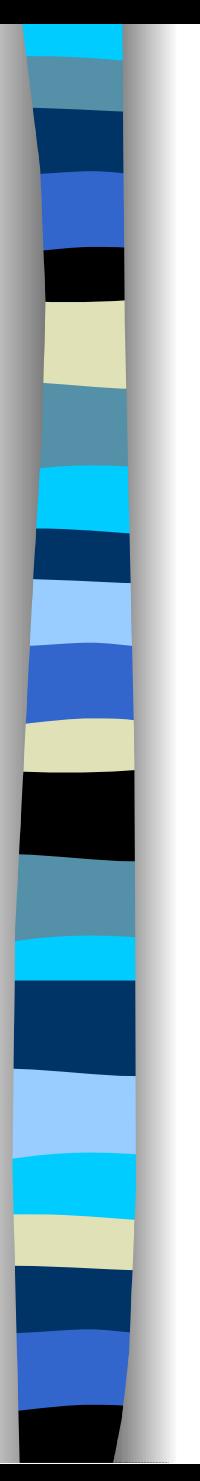

#### Comentários

- São usados para descrever o algoritmo
- **Indicar o significado de variáveis e** constantes e esclarecer trechos de código

# Linhas em Branco e Alinhamento

■ Melhoram a legibilidade do programa

**Delimitam blocos de comandos do** algoritmo, deixando claro quais comandos serão selecionados por uma alternativa

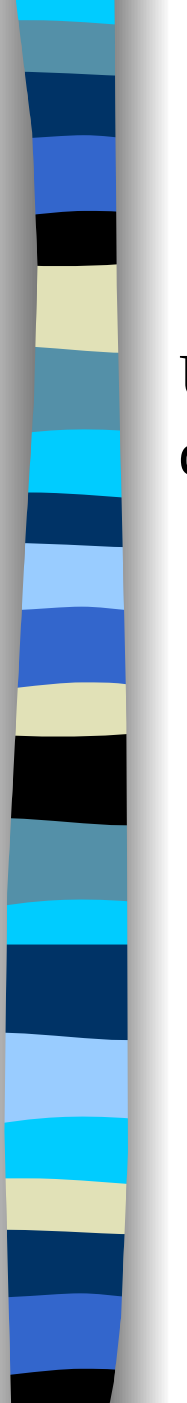

#### Resumindo

Um algoritmo é uma forma de organizar as idéias com o objetivo de construir um programa

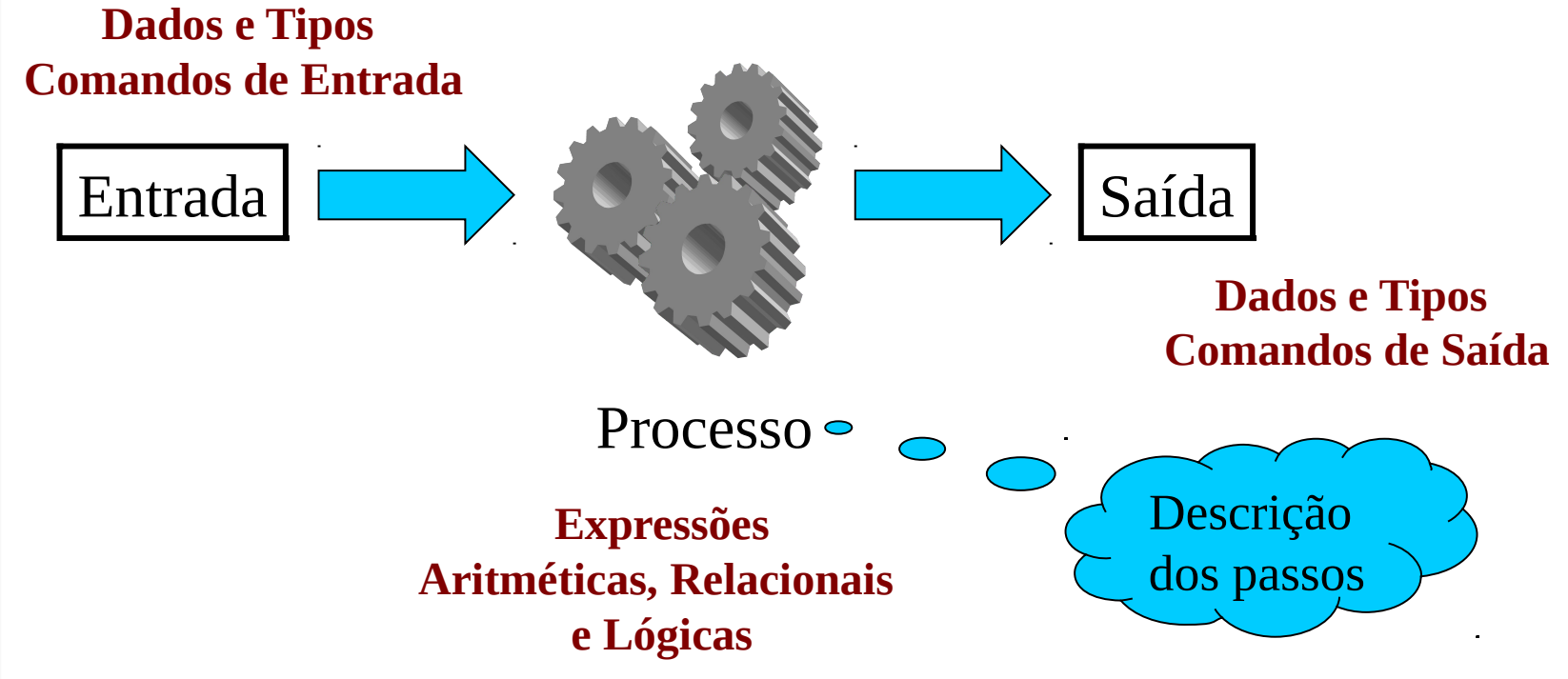

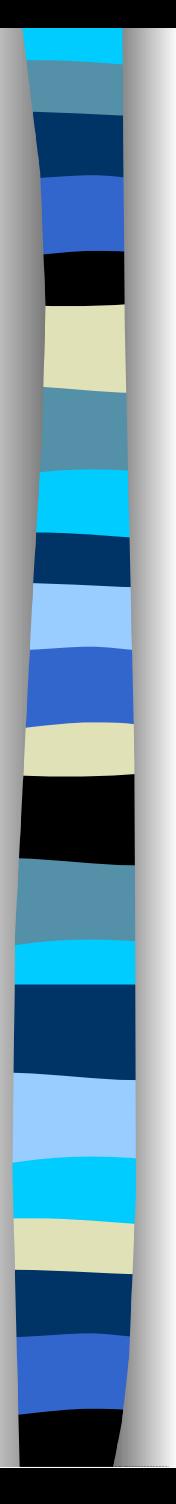

# Sugestões

- **Desenvolva o algoritmo em etapas**
- **Procure usar nomes de variáveis** significativos, mesmo que eles fiquem longos
- **I** Identifique se os passos individuais são suficientes independentes um dos outros
- **Revise seu algoritmo em busca de** possíveis erros e exceções que possam ser tratados

Calcular dois lados de um triângulo retângulo, dados um ângulo e a hipotenusa

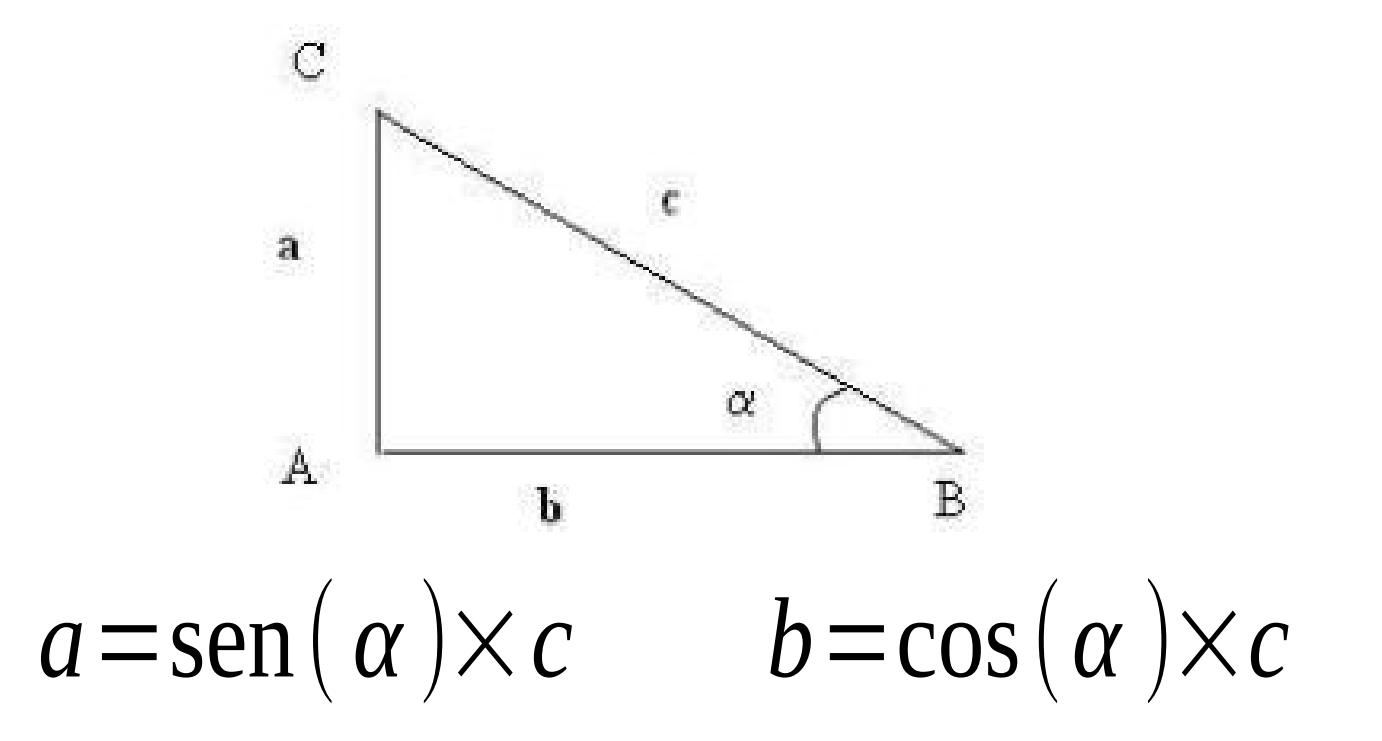

Algoritmo lados\_triângulo Algoritmo lados\_triângulo {Este algoritmo calcula o valor dos lados de {Este algoritmo calcula o valor dos lados de um triângulo retângulo, dados um de seus um triângulo retângulo, dados um de seus ângulos menores e a hipotenusa} ângulos menores e a hipotenusa}

```
 variável 
 variável
```
 lado\_oposto, lado\_adjacente: real lado\_oposto, lado\_adjacente: real hipotenusa, alfa: real hipotenusa, alfa: real

```
 leia(alfa) 
 leia(alfa) 
 leia(hipotenusa) 
 leia(hipotenusa) 
 lado_oposto ← seno(alfa)*hipotenusa
 lado_oposto ← seno(alfa)*hipotenusa
 lado_adjacente ← cosseno(alfa)*hipotenusa 
 lado_adjacente ← cosseno(alfa)*hipotenusa 
 escreva(lado_oposto) 
 escreva(lado_oposto) 
 escreva(lado_adjacente)
 escreva(lado_adjacente)
fim
fim
```
Suponha agora que o usuário digite um número negativo. Embora isso não fosse natural de acontecer, seria razoável que o algoritmo fosse capaz de tratar o problema. Nesse caso, o comprimento do lado oposto ficaria negativo, o que é errado, uma vez que o seno de um ângulo negativo é negativo.

Assim a solução seria fornecer, como resultado, o valor absoluto do cálculo do comprimento do lado oposto. A versão a seguir prevê esse caso, através do comando:

#### **lado\_oposto** ← **abs(seno(alfa)\*hipotenusa)**

Esse comando também ilustra a chamada de uma função passando como parâmetro uma expressão. <sup>53</sup>

Algoritmo lados\_triângulo Algoritmo lados\_triângulo {Este algoritmo calcula o valor dos lados de {Este algoritmo calcula o valor dos lados de um triângulo retângulo, dados um de seus um triângulo retângulo, dados um de seus ângulos menores e a hipotenusa} ângulos menores e a hipotenusa}

 variável variável lado\_oposto, lado\_adjacente: real lado\_oposto, lado\_adjacente: real hipotenusa, alfa: real hipotenusa, alfa: real

```
 leia(alfa) 
 leia(alfa) 
 leia(hipotenusa) 
 leia(hipotenusa) 
 lado_oposto ← abs(seno(alfa)*hipotenusa) 
 lado_oposto ← abs(seno(alfa)*hipotenusa) 
 lado_adjacente ← cosseno(alfa)*hipotenusa 
 lado_adjacente ← cosseno(alfa)*hipotenusa 
 escreva(lado_oposto) 
 escreva(lado_oposto) 
 escreva(lado_adjacente)
 escreva(lado_adjacente)
fim
fim
```
# Exemplo: Salário

Algoritmo salário Algoritmo salário {Este algoritmo calcula o valor do salário de um {Este algoritmo calcula o valor do salário de um funcionário dados o valor total de suas vendas e funcionário dados o valor total de suas vendas e sua porcentagem de comissão} sua porcentagem de comissão}

constante constante salário\_base = 640,00 salário\_base = 640,00

```
variável 
variável 
 salário: real
 salário: real
 comissão: real
 comissão: real
 valor_vendido: real 
 valor_vendido: real
```
 leia(comissão, valor\_vendido) leia(comissão, valor\_vendido) salário ← salário\_base + comissão/100\*valor\_vendido salário ← salário\_base + comissão/100\*valor\_vendido escreva(salário) escreva(salário) fim fim

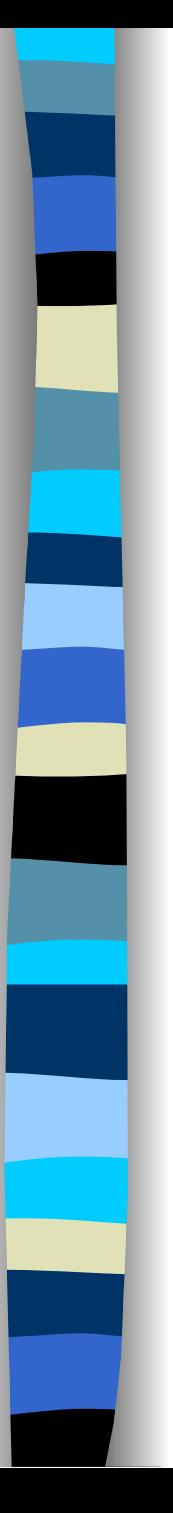

#### Exercícios

Desenvolver algoritmos **EM PSEUDO-CÓDIGO** para:

1.Cálculo da área de um retângulo 2.Cálculo de área de um círculo 3.Cálculo da massa molecular de uma molécula com até três tipos de átomos (carbono, hidrogênio e oxigênio).

**Exemplo:** para a molécula  $C_{12}H_{22}O_{11}$  (açúcar), a massa molecular será:

- → 12 átomos de carbono = 12 x 12,0111 u = 144,133 u
- $\rightarrow$  22 átomos de hidrogênio = 22 x 1,0079 u = 22,174 u
- → 11 átomos de oxigênio = 11 x 15,9994 = 175,993 u e a soma **342,3 u**.

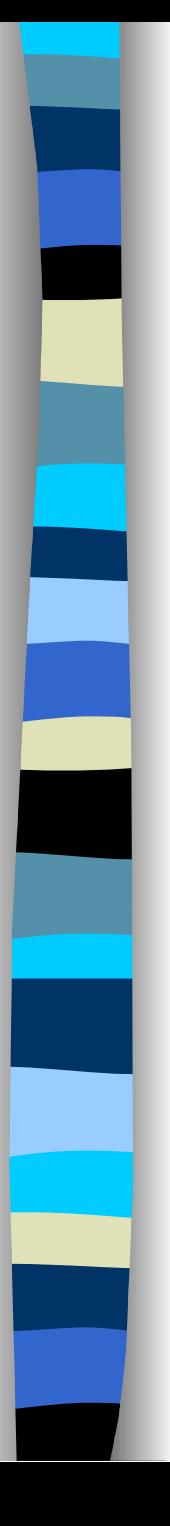

#### Exercícios

4. Cálculo da vazão d'água em um canal

**Exemplo:** Seja  $V = 0,2m/s = K\sqrt{RJ}$  (velocidade),  $A = 0,5m^2$ (área de secção),  $\mathbf{R} = 0.18$  (raio médio),  **J** = 0,0005 (inclinação por metro) e **K** = 21 (coeficiente de Bazin).

#### **Q = AK√RJ = 0,5×(21√0,18×0,0005) = 0,0997m³/s**

5. Implementar todos os algoritmos vistos em aula e os dos exercícios em C.